**Stage 2A encadré par** Stéphane FETTER (Lothaire) Isabelle COURBOT (ESIAL-TELECOM Nancy)

# **Évolution du service IPv6 sur Lothaire**

Rapport de stage de seconde année

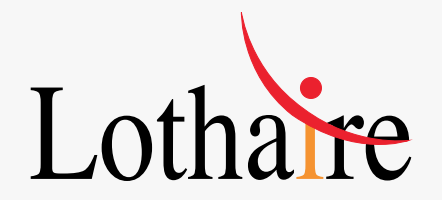

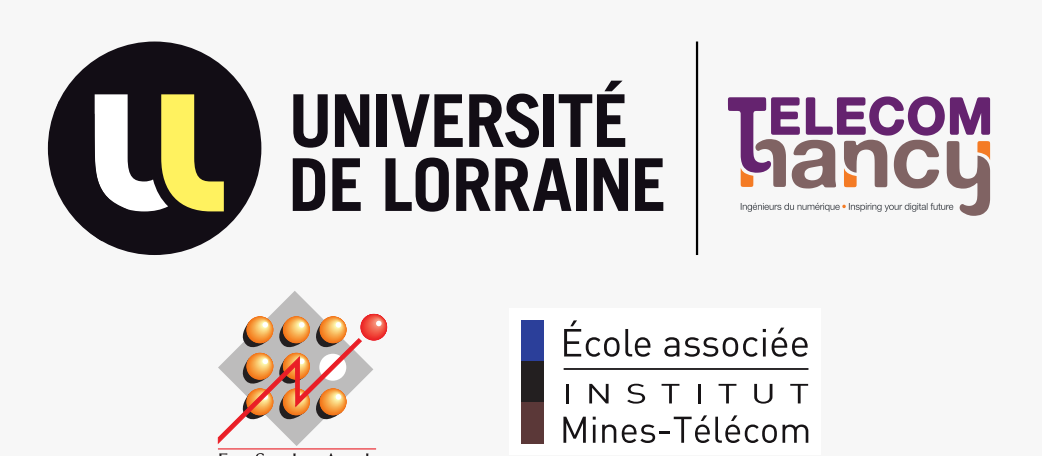

## **Table des matières**

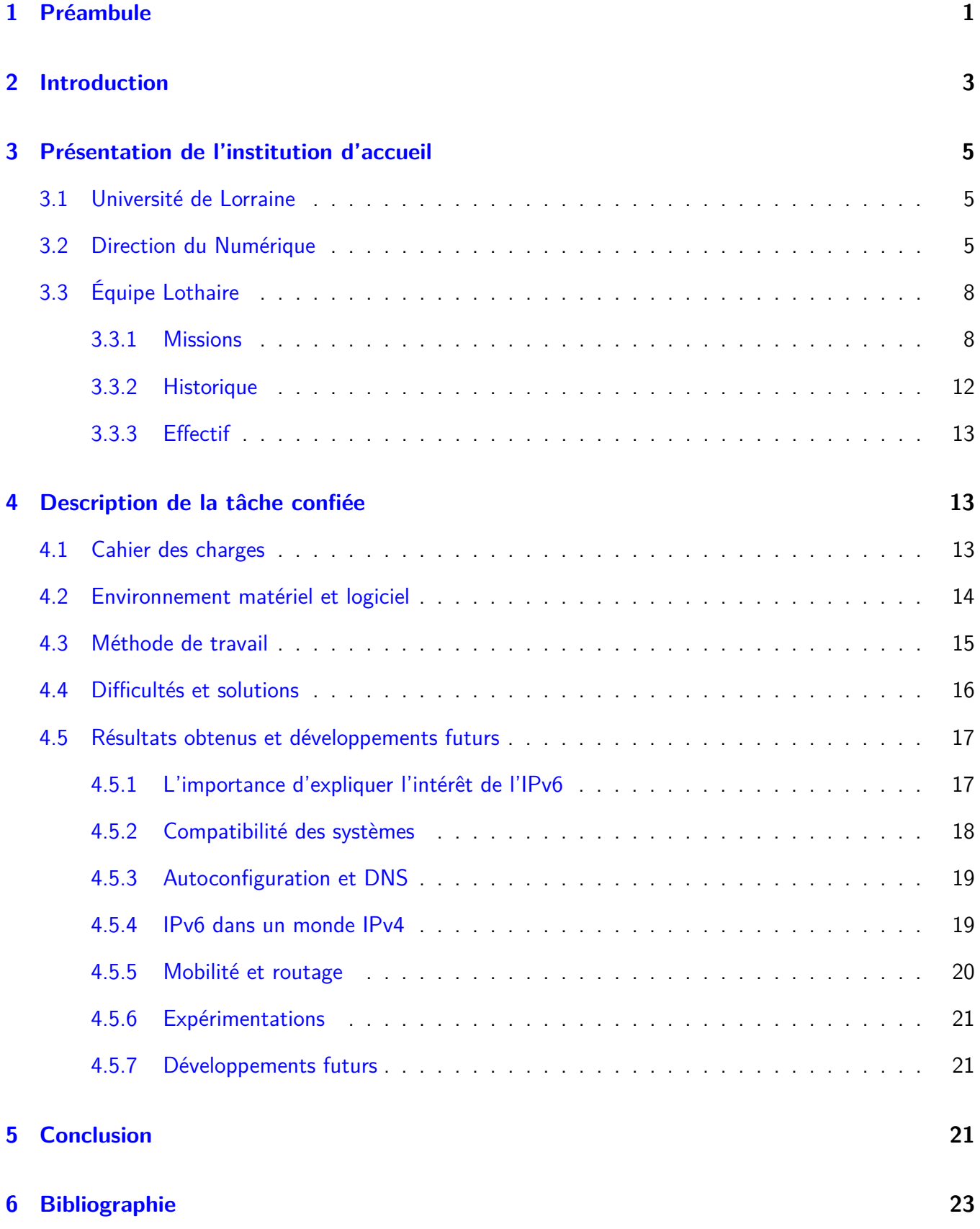

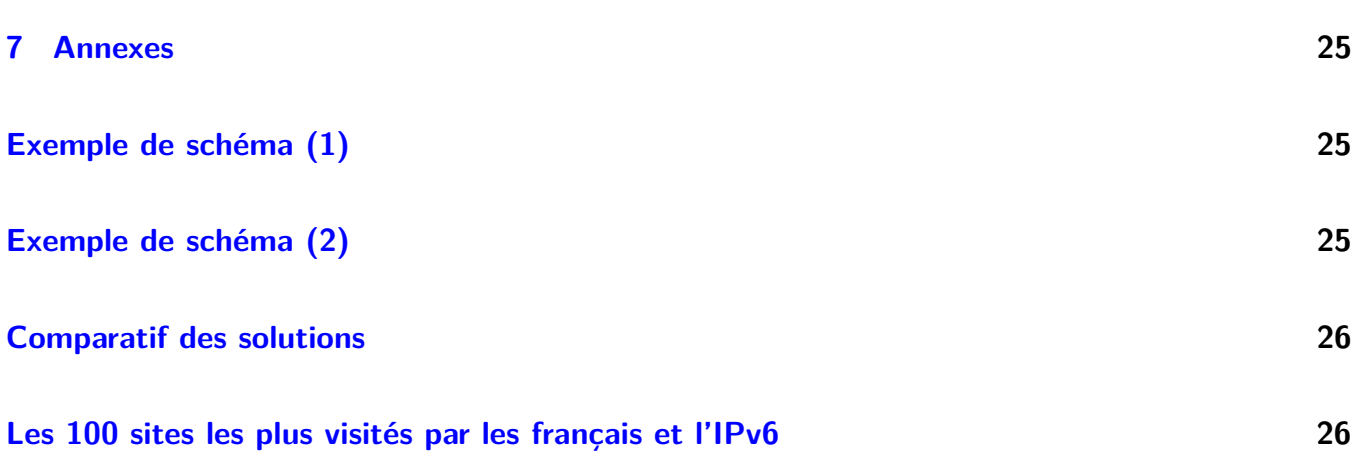

# **Table des figures**

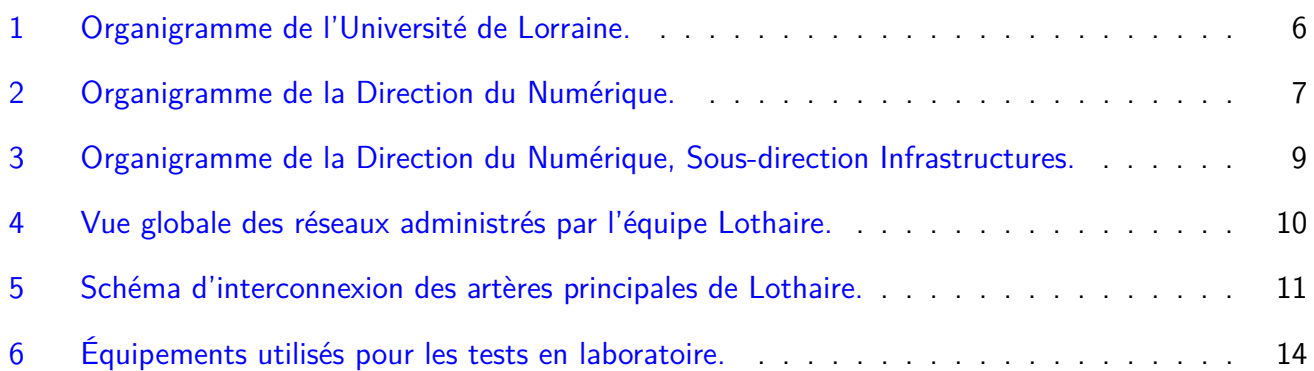

# Remerciements

- **Stéphane FETTER**, pour son aide, son encadrement, et pour m'avoir permis de faire ce stage.
- **Benoît DE LA FILOLIE**, pour son accueil dans son service.
- **Pierre MERCIER** et **Sébastien MOROSI**, pour leur aide et leur accueil au sein de l'équipe.
- **Karol PROCH**, pour son aide et pour avoir partagé chaleureusement son bureau.
- **Luc DIDRY**, pour son aide, la relecture régulière de mon travail ainsi que les corrections proposées.
- Tous ceux qui ont aussi été là pour répondre à mes questions, dont **Olivier LACROIX**, **Vincent DELOVE**, **Alexandre SIMON** et **Annick FAUCOURT-PERRUCHAUD**.
- Et enfin ceux qui ont aussi participé à la bonne ambiance de ces trois mois, dont **Olivier KRAPP**, **Valérie MARCHAL**, **Nicolas TEISSIER**, **Fatima NOVAK**, **Sylvie VAUTRIN**, **Marie COLLIN** et **Michel BOURJOT**.

Merci également à l'entreprise **Axians**, qui a mis à disposition du matériel pour le bon déroulement du stage, et qui a permis de récupérer une version non-publique du système Cisco ASA.

### <span id="page-8-0"></span>**1 Préambule**

Après avoir travaillé sur une sonde d'audit réseau automatique en fin de DUT, avoir touché à la supervision réseau à l'INPL en fin de licence et avoir choisi l'option Télécommunications Réseaux et Services (TRS) en seconde année d'ESIAL-TELECOM Nancy, ce stage a été l'occasion pour moi de continuer dans la voie que j'ai choisie et que j'affectionne particulièrement, avec une approche très différente de mes expériences précédentes.

Dans ce stage il ne s'agissait pas de produire pour arriver à un résultat fonctionnel qui réponde à un besoin précis, mais plutôt de s'intéresser de très près à une technologie, de la comprendre et de l'expérimenter, pour enfin la documenter dans le but de transmettre le fruit de recherches. Il s'agit peutêtre de la différence entre un stage technicien et ingénieur, toujours est-il qu'engendrer des connaissances durant plusieurs mois avec une grande liberté est une expérience très plaisante. D'autant plus quand elle donne l'espoir de pouvoir faciliter le travail de ceux qui s'y intéresseront par la suite.

Le protocole IP (en version quatre) qui fait battre le cœur de millions de machines à travers le monde, a permis la naissance du réseau Internet, utilisé aujourd'hui tant par les professionnels, que par les particuliers que nous représentons tous. Mais comme tous les organes, le cœur a ses limites, et arrive parfois en bout de souffle. C'est pour que cet extraordinaire patient qui permet la communication entre des milliards d'individus continue de vivre, que certains travaillent sur une version aux stéroïdes de l'IP : la version 6. L'IPv6 apporte des solutions a bien des maux d'Internet – et plus généralement des réseaux – qui se sont accumulés d'année en année, greffe après greffe, au fur et à mesure de son incroyable croissance.

Lorsqu'un corps est malade, l'Humain le prend en charge et fait tout pour rapidement mettre en place ce qui pourra sauver son congénère. Et c'est précisément à cet instant que l'anthropomorphisme induite par cette analogie avec la médecine du vivant trouve ses limites. Car si ce comportement peut paraitre naturel, il est flagrant que le monde entier n'est pas pressé de sauver celui qui a intégré nos bureaux et nos foyers, préférant visiblement continuer de croiser les doigts devant une maladie pourtant éminente et dépistée de longue date.

L'introduction qui suit est reprise de l'étude finale proposée à l'équipe en fin de stage, et permet de comprendre rapidement les enjeux principaux du passage à l'IPv6, véritable pénicilline du réseau. Une rapide présentation, de ce qui sera pour un instant notre hôpital numérique, est ensuite proposée avec un historique et une présentation de l'équipe soignante. Puis le diagnostic sera présenté au travers du cahier des charges, avec une présentation du matériel numériquement médical utilisé. Les méthodes de travail en soins intensifs seront détaillées et les résultats obtenus présentés. Naturellement, nous finirons sur un diagnostic final, qui dressera le bilan de l'opération.

### <span id="page-10-0"></span>**2 Introduction**

Jusqu'à 1985, les numéros de téléphones français comportaient sept chiffres. Cette numérotation permettait théoriquement à [1](#page-10-1)0 millions de personnes de communiquer ensemble, pour plus de 65 millions <sup>1</sup> de français recensés actuellement. C'est parce que les opérateurs n'ont pas vu arriver le succès de la téléphonie personnelle qu'ils ont dû passer à huit chiffres en 1985 puis à dix en 1996, pour pouvoir accueillir plus de monde.

De la même façon qu'un numéro de téléphone doit être propre à chaque abonné, une adresse IP ne peut pas être dupliquée sur le réseau Internet. Dès 1981, l'IPv4 (RFC 791) sur 32 bits que nous utilisons encore aujourd'hui apparaît, permettant théoriquement à plus de 4 milliards de machines de communiquer entre elles, pour  $7$  milliards<sup>[2](#page-10-2)</sup> d'humains.

Le réseau Internet se limitant à l'époque aux grandes universités et aux armées, le nombre de possibilités parait astronomique. Ainsi la même année, l'IANA (Internet Assigned Numbers Authority) qui est en charge de la distribution de ces adresses dans le monde entier, décide de les répartir par classes (RFC 791) en utilisant leurs quatre premiers bits comme discriminant. À titre d'exemple, attribuer une classe A à une seule université ou entreprise revenait à lui mettre à disposition plus de 16 millions d'adresses, qui devenaient de ce fait indisponibles pour le reste du monde, qu'elles soient utilisées ou non.

C'est à cause de ce découpage grossier que le réseau Internet connut dès 1993 une première mesure pour enrailler l'épuisement des adresses disponibles. La notation CIDR (Classless Inter-Domain Routing) et les notions de préfixes réseaux avec le slash, que nous manipulons toujours aujourd'hui, sont les solutions qui ont été proposées par l'IETF (Internet Engineering Task Force) pour résoudre ce problème (RFC 1338). En ayant la possibilité de proposer des blocs d'adresses à taille variable, l'IANA peut dès lors commencer à économiser les adresses IPv4 en n'attribuant que le nombre nécessaire d'adresses aux demandeurs.

L'année 1993 est marquée par un autre événement : l'apparition du premier navigateur web graphique. Les portes d'Internet s'ouvrent alors au grand public, qui l'investira avec plus d'engouement que quiconque n'aurait pu le prévoir. Il faut dès lors trouver une nouvelle solution pour prévoir un épuisement qui recommence à inquiéter.

Ainsi, en février 1996, la RFC 1918 instaure le concept de NAT (Network Address Translation) et d'adresses privées. Ces dernières ne sont plus uniques et ne sont, par conséquent, plus routables sur le réseau Internet. Derrière une seule IP publique, des milliers de machines en adressage privé : l'économie d'adresses est faramineuse. Mais dès les années 90, personne n'est dupe, c'est une renumérotation à l'échelle mondiale qui sera nécessaire pour accueillir tous les besoins futurs, à l'instar de ce qui s'est fait dans la téléphonie.

À la fin de l'année 1998, l'IETF propose les premières spécifications finalisées de l'IPv6 (la version 5 étant expérimentale), en proposant des adresses quatre fois plus longues. Non seulement ce système de numérotation permet d'adresser plus de machines par mètre carré qu'il n'est physiquement possible d'en placer, mais il apporte un lot étonnant de nouveautés en terme de configuration et de sécurité, que nous aborderons dans ce document.

Si les renumérotations dans la téléphonie française n'ont jamais posé de problème, c'est principalement

<span id="page-10-1"></span><sup>1.</sup> Recensement du mois de janvier 2012.

<span id="page-10-2"></span><sup>2.</sup> Chiffre du 31 octobre 2011, selon les Nations Unies.

parce que le nombre d'acteurs commerciaux concernés par ce changement est particulièrement réduit. Changer de numérotation IP impose de mettre d'accord des centaines de milliers d'entreprises, qui devront toutes faire les efforts nécessaires pour adapter les logiciels et les équipements, engageant ainsi des flux financiers importants qui n'auront pourtant aucun impact direct sur leurs ventes. S'engager pour le futur d'un intérêt commun, à l'heure où la bourse se négocie à la seconde pour des intérêts privés, relève encore du courage de quelques grosses entreprises. Stéphane Bortzmeyer propose une autre approche de la situation : « Déployer IPv6 coûte à celui qui le déploie, ne pas le déployer coûte équitablement à tout le monde. Dans un régime capitaliste, le choix est vite fait. »<sup>[3](#page-11-0)</sup>.

Le blogger réputé pousse l'analyse plus loin : « Pourtant, ce n'est pas une simple question d'argent. La non-migration vers IPv6 coûte très cher, notamment en temps passé à faire fonctionner les applications malgré le NAT, en complexité due à l'existence de deux domaines d'adressage, le privé et le public, en temps passé à remplir des papiers pour la bureaucratie des RIR, qui limite ainsi la consommation d'adresses IPv4, en lignes de code dans les applications SIP ou pair-à-pair pour arriver à contourner l'absence d'adresses globalement uniques. Le coût global de ces mesures est sans doute bien supérieur à celui d'une migration vers IPv6. ».

Le RIR (Regional Internet Registry) de l'Asie-Pacifique a déjà attribué son dernier bloc IPv4, et la pénurie mondiale est de plus en plus pesante avec l'émergence de nouveaux supports comme les ordiphones. La solution d'un NAT à l'échelle d'un opérateur comme elle est pratiquée dans ce secteur est d'autant plus inquiétante qu'elle nuit gravement à la neutralité du Net, en interdisant à quiconque d'être accessible depuis l'extérieur.

De la même façon que nous n'avons pas eu le choix de changer de numéro de téléphone, l'adoption massive de l'IPv6 est inévitable et doit concerner chaque acteur de l'informatique à quel niveau qu'il soit, pour réussir tous ensemble à construire un Internet plus sain et plus performant.

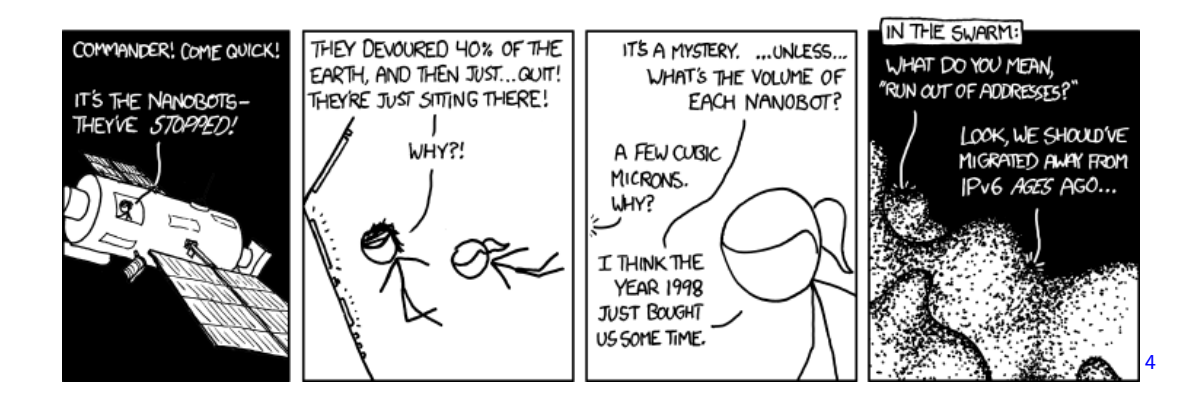

Ajoutons que certains s'amusent à rappeler qu'il reste encore des millions d'IPv4 inutilisées dans le monde, et qu'il ne s'agit que d'un prétexte pour faire monter leurs prix et faire renouveler du matériel. Il y a effectivement beaucoup d'institutions qui conservent encore des plages énormes d'adresses IPv4, mais si elles ne sont pas utilisées, elles ne sont pas pour autant redistribuables. D'une façon générale, la pénurie accroit toujours les inégalités, ce qui permet aux USA de ne pas encore voir la fin de l'IPv4 alors que l'Asie en est proche ou que de petits FAI n'arrivent plus à se faire attribuer de blocs PI<sup>[5](#page-11-2)</sup> (*Provider* 

<span id="page-11-0"></span><sup>3.</sup> <http://www.bortzmeyer.org/ipv6-et-l-echec-du-marche.html>

<span id="page-11-2"></span><span id="page-11-1"></span><sup>4.</sup> <http://xkcd.com/865>

<sup>5.</sup> Voir à ce sujet le conditions du RIPE concernant leur dernier /8 qui sera découpé en PA (Provider Aggregable) et qui condamnera donc très bientôt les nouveaux petits FAI à être dépendants des LIR (Local Internet Registry) : <http://www.ripe.net/ripe/docs/ripe-553#-----use-of-last-8-for-pa-allocations>

Independent). Enfin le passage à l'IPv6 ne concerne pas seulement la pénurie d'IP, mais promet aussi à terme un réseau plus rapide, plus performant et moins coûteux. Les raisons de ces performances sont résumées dans la section [4.5.1](#page-24-1) page [17.](#page-24-1)

### <span id="page-12-0"></span>**3 Présentation de l'institution d'accueil**

#### <span id="page-12-1"></span>**3.1 Université de Lorraine**

Créée le 1*er* janvier 2012, l'Université de Lorraine est un grand établissement, qui regroupe les quatre anciennes universités de la région Lorraine. Henri-Poincaré, Nancy 2 et l'INPL (Institut National Polytechnique de Lorraine) pour Nancy, et Paul-Verlaine pour Metz.

Quelques chiffres clés :

- Étudiants : 52 000
- Personnels enseignants : 3 722
- Personnels BIATOSS <sup>[6](#page-12-3)</sup> : 3 070
- $-$  Surfaces bâties : 830 000 m<sup>2</sup>
- Sites : 53

Budgets :

- Fonctionnement : 132 millions d'euros
- Masse salariale : 422 millions d'euros
- Investissement : 32 millions d'euros
- Budget total : 586 millions d'euros

L'organigramme en figure [1](#page-13-0) page [6](#page-13-0) présente la structure hiérarchique de cette nouvelle organisation. Outre la création d'un directoire et de collégiums, sa particularité est de de découper la présidence en directions, par domaine d'activité. La *Direction du Numérique*, qui nous intéressera par la suite, se situe dans la liste des administrations des ressources.

#### <span id="page-12-2"></span>**3.2 Direction du Numérique**

Bien avant 2010, les premiers signes d'une volonté d'harmonisation des ressources numériques entre les universités de Lorraine ont fait leur apparition.

Beaucoup de projets, dont le réseau Lothaire au sein duquel s'est déroulé le stage, sont depuis longtemps des services interuniversitaires, premier pas vers une abolition des frontières entre les universités. D'autres projets comme l'harmonisation des méthodes d'authentification des points d'accès wifi (un étudiant de Nancy 2 peut se connecter au wifi d'une bibliothèque de Nancy 1) et « Carte CLE » qui permet

<span id="page-12-3"></span><sup>6.</sup> Bibliothécaires, Ingénieurs, Administratifs, Techniciens, Ouvriers, personnels Sociaux et de Santé

<span id="page-13-0"></span>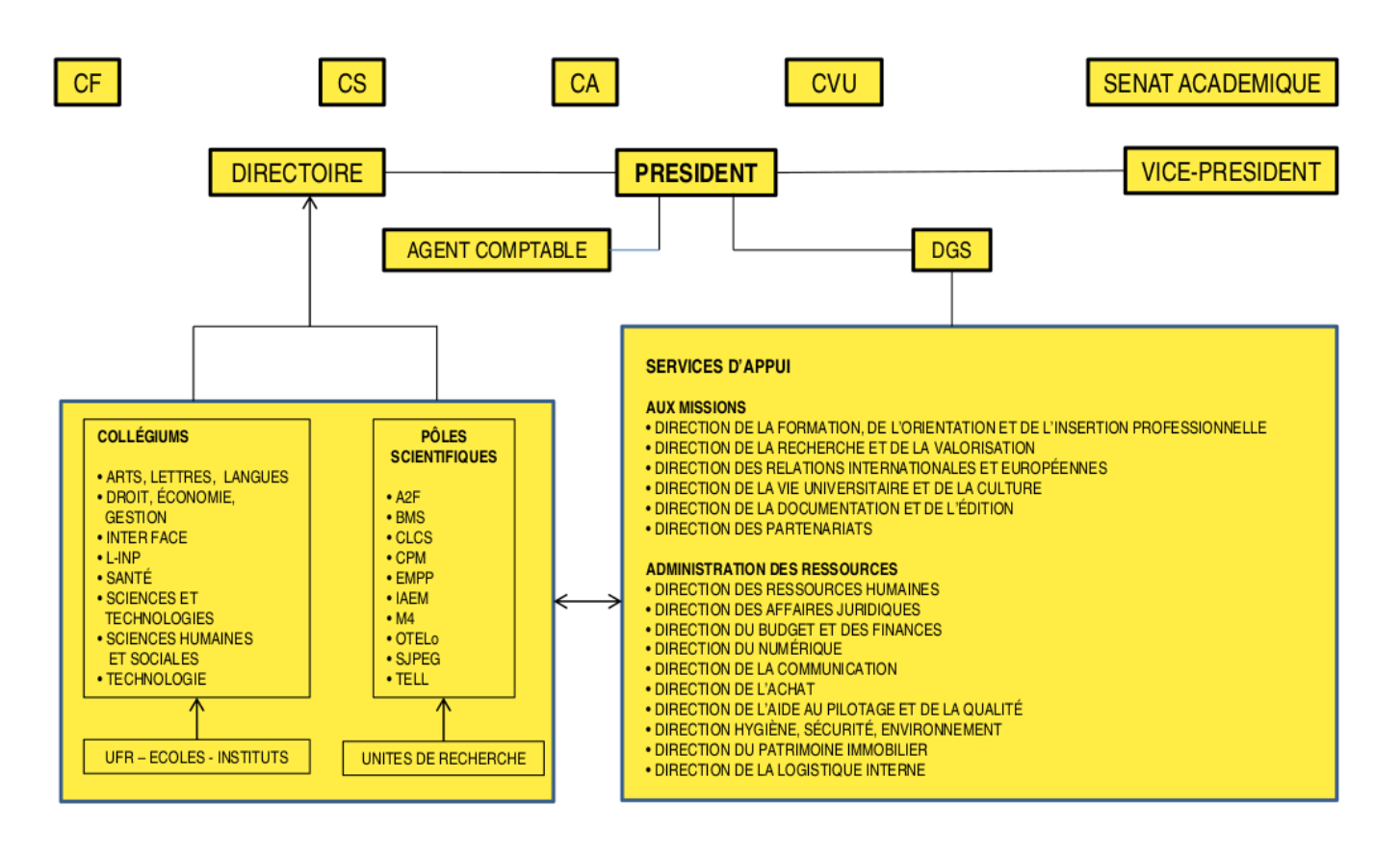

**Figure 1 –** Organigramme de l'Université de Lorraine.

entre autres de payer avec la même carte dans tous les services de restauration du CROUS, représentent aussi les premiers signes d'une volonté de mutualisation des ressources numériques.

Plus particulièrement en 2009, la première répétition de la future grande université a lieu, avec la création du PRES (Pôle de Recherche et d'Enseignement Supérieur) de l'université de Lorraine, destiné à commencer à profiter d'une plus grande visibilité à l'international, en regroupant les quatre universités en une seule entité.

En 2010/2011, l'Université de Lorraine commence à se dessiner particulièrement du côté du numérique, avec un partage des connaissances pour les différentes technologies qu'elle englobe. À l'avenir, il amènera à une rationalisation des effectifs, grâce à un regroupement par pôles de compétences. Plutôt que de disposer d'un service informatique par université, qui disposent de compétences redondantes, les acteurs seront regroupés par domaine : une équipe se chargera exclusivement de la téléphonie pour tout le monde, une autre de la messagerie, etc. Une conséquence remarquable de ce changement de stratégie est le déménagement de beaucoup de fonctionnaires et de contractuels, pour regrouper géographiquement les acteurs d'une même équipe. Les services de proximité destinés à fournir de l'aide directement aux usagers des réseaux ne sont pas concernés par ces déménagements, par la nature même de leurs services.

Une première cartographie préliminaire des locaux a eu lieu en septembre 2011, suivie de près par le choix d'un cabinet de *programmiste* en octobre 2011, embauché pour faire en sorte que les choses se passent le mieux possible. Les lieux définitifs des différentes directions ont été déterminés en janvier 2012. S'en est suivi un travail sur les scénarios à mettre en œuvre dès février 2012 et un planning officiel en avril 2012. De janvier à avril 2012, plus de cent personnes ont déjà déménagé.

La Direction du Numérique se divise en quatre sous-directions (cf. organigramme de la figure [2](#page-14-0)

#### page [7\)](#page-14-0) :

- Systèmes d'Information de Gestion
- Service aux Usagers
- Infrastructures
- Usages du numérique

<span id="page-14-0"></span>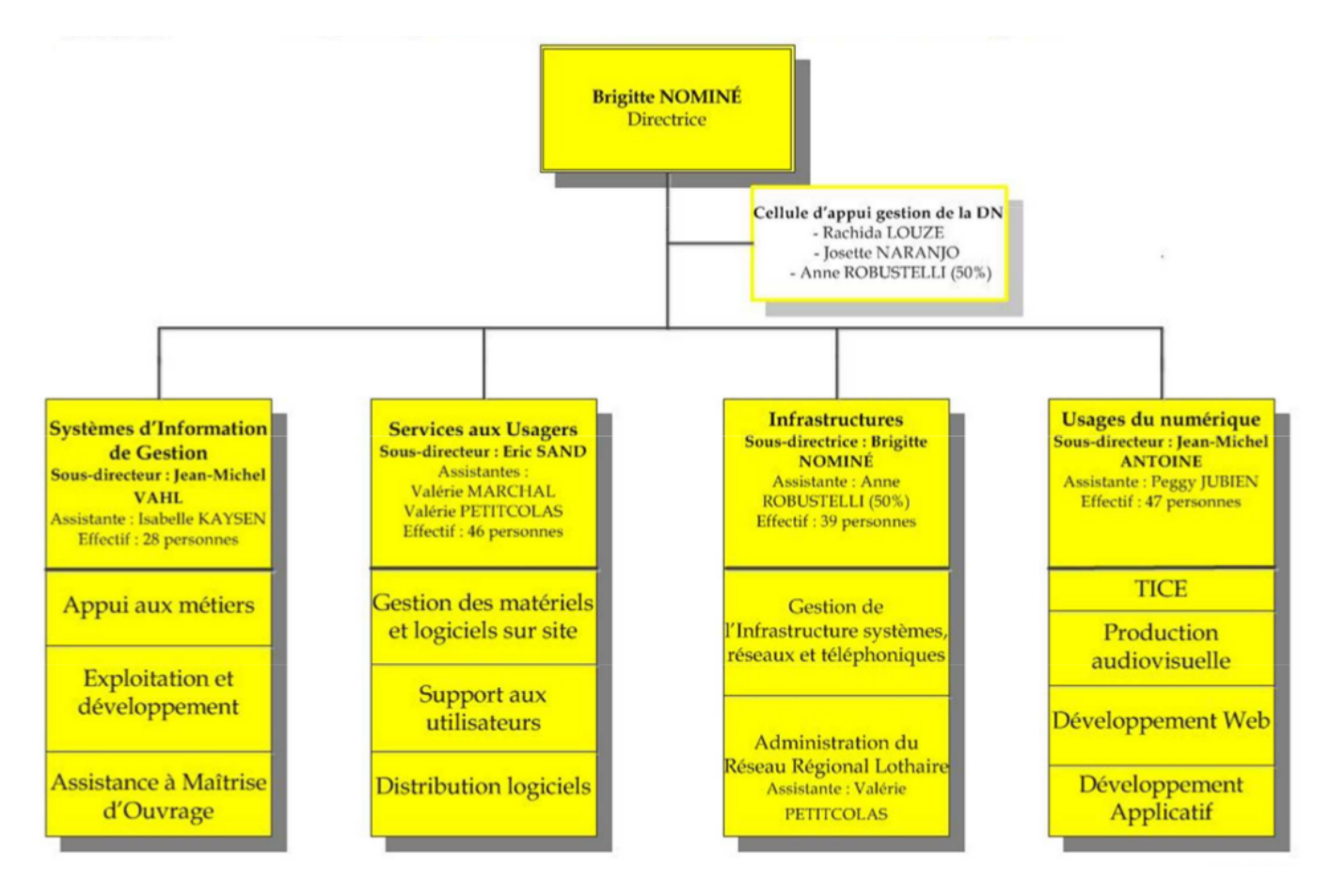

**Figure 2 –** Organigramme de la Direction du Numérique.

D'ores et déjà, cette direction se retrouve donc à la tête d'un patrimoine numérique et matériel impressionnant :

- 35 routeurs, 1 300 sous réseaux, plus de 1 300 commutateurs
- 3 500 connexions wifi simultanées pour 48 000 utilisateurs
- 63 millions de pages web filtrées par jour
- 125 000 factures dématérialisées par an
- 6 800 personnels payés/mois
- 737 structures codées et plus de 5 000 centres de coûts
- 400 000 dossiers étudiants en ligne, 52 000 actifs
- 70 applications autour d'apogée
- 9 000 adresses univ-lorraine.fr
- 350 listes de diffusion en univ-lorraine.fr
- 17 000 postes informatiques
- 8 300 postes téléphoniques
- 30 terminaux de visioconférence
- Plus de 300 serveurs centraux
- Près de 200 téras de données en ligne
- Plus de 20 000 demandes d'assistance informatique traitées par an
- 19 000 utilisateurs connectés sur l'ENT chaque jour
- 15 000 cours sur les plates formes moodle
- 200 heures de formation sur les services numériques
- 17 bases de données bibliographiques
- 200 fournisseurs de ressources électroniques pour 27 000 revues en ligne
- 700 sites web hébergés
- 30 demandes de développement de sites web
- 40 projets TICE dans le cadre de l'appel à initiatives
- 5 captations de manifestations / événements réalisées
- 712 heures de cours diffusés en direct sur 4 sites
- 483 heures de cours magistraux enregistrés au format HD dont 264 disponibles sous forme de podcasts et en streaming 230 000 accès depuis 6 mois

L'équipe Lothaire est chargée de la bonne gestion d'un certain nombre de ces ressources.

### <span id="page-15-0"></span>**3.3 Équipe Lothaire**

#### <span id="page-15-1"></span>**3.3.1 Missions**

L'équipe Lothaire, dans lequel le stage s'est déroulé, fait partie plus particulièrement de la Sous-direction Infrastructures, qu'on retrouve naturellement dans son organigramme présenté en figure [3](#page-16-0) page [9,](#page-16-0) sous le nom de « Infrastructure réseau régional Lothaire ».

Lothaire est un acronyme lexicalisé sous forme de nom propre, et ayant probablement fait l'objet d'une rétroacronymie. Il signifie ni plus ni moins : « réseau LOrrain de Télécommunication à Haut débit pour les Applications Informatiques de la Recherche et de l'Enseignement supérieur ».

Avant de devenir le nom officiel de l'équipe qui l'opère, il était avant tout le nom du réseau qui relie plusieurs grands réseaux métropolitains utilisés par l'enseignement supérieur et la recherche, en Lorraine. Parmi ceux-ci, on retrouve :

- AmpereNET, situé à Metz
- StanNET, situé à Nancy
- D'autres réseaux plus éloignés, désignés par villes : Bar le Duc, Mirecourt, Épinal, Lunéville, Thionville, St Avoid, Forbach, Sarreguemines, Longwy et Saint Dié

<span id="page-16-0"></span>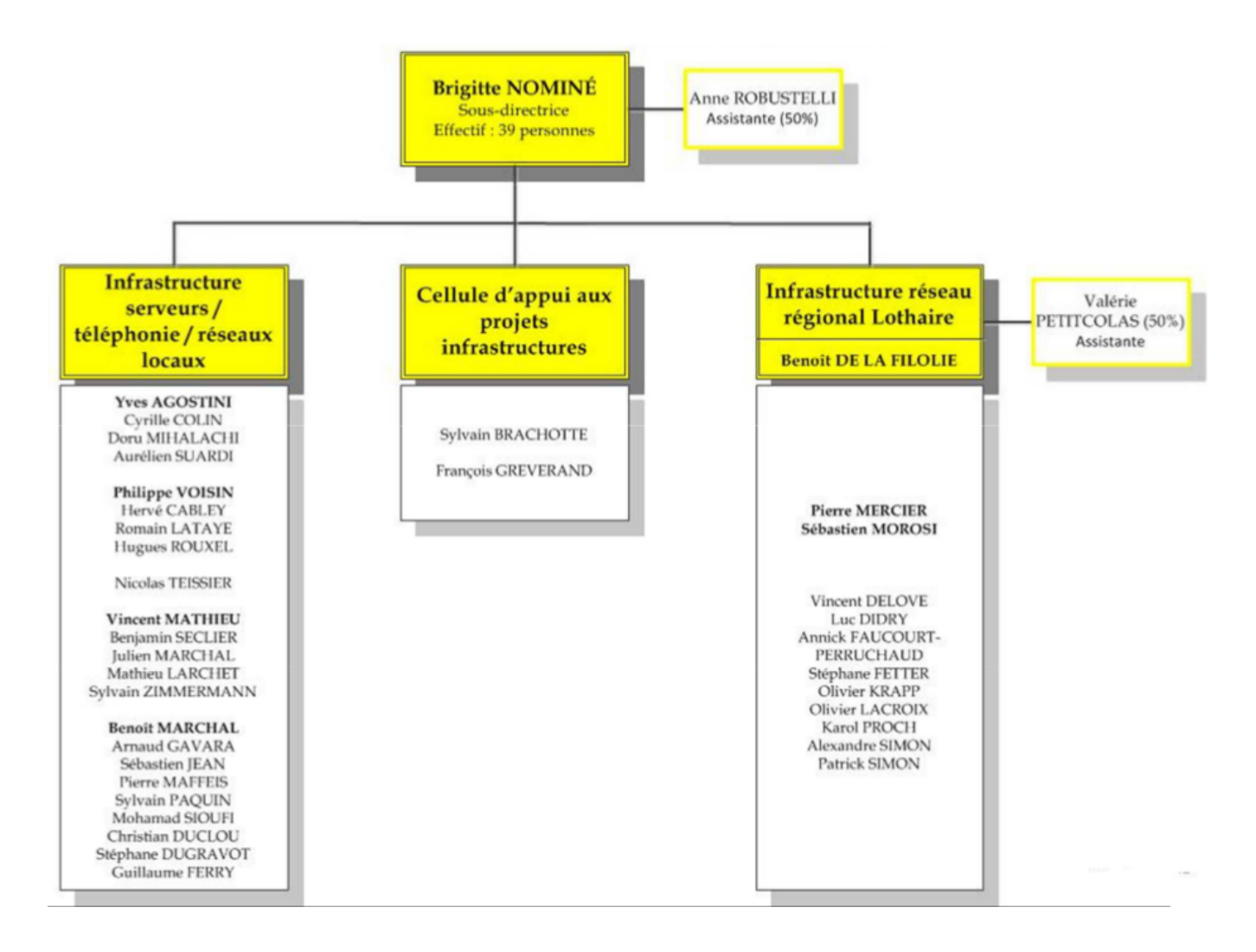

**Figure 3 –** Organigramme de la Direction du Numérique, Sous-direction Infrastructures.

La topologie du réseau Lothaire et des réseaux qu'il raccorde est disponible en figure [4](#page-17-0) page [10.](#page-17-0)

Ces réseaux métropolitains ont la particularité de pouvoir être indépendants les uns des autres. Le réseau Lothaire est chargé de les relier entre eux, et de les administrer. En qualité de FAI (Fournisseur d'Accès à Internet), il les relie à Internet en les connectant au réseau de l'opérateur public Renater<sup>[7](#page-16-1)</sup> (chargé lui aussi de veiller sur les établissements d'enseignement supérieur et de recherche). L'interconnexion entre ces sites utilise principalement des lignes fibrées, sur plusieurs centaines de kilomètres. Pour Nancy, ces fibres ont été co-financées par la CUGN (Communauté Urbaine du Grand nancy) et l'équipe Lothaire. Cette dernière ne pouvant pas pour autant être légalement propriétaire de ces lignes, elle bénéficie d'une exploitation gratuite de celles-ci durant les quinze première années, puis renouvellera ensuite cette location pour une durée similaire mais payante. En dehors de Nancy, les fibres appartiennent à différents acteurs de région, ou directement à Lothaire pour certaines parties d'entre elles.

Leur emplacement géographique schématique est proposé en figure [5](#page-18-0) page [11.](#page-18-0)

Au delà de sa double-mission d'opérateur pour l'enseignement supérieur et la recherche, le réseau Lothaire prend en charge d'autres sites comme l'IUFM, le Rectorat, le CHU (pour sa fonction universitaire)

<span id="page-16-1"></span><sup>7.</sup> RÉseau NAtional de télécommunications pour la Technologie l'Enseignement et la Recherche.

<span id="page-17-0"></span>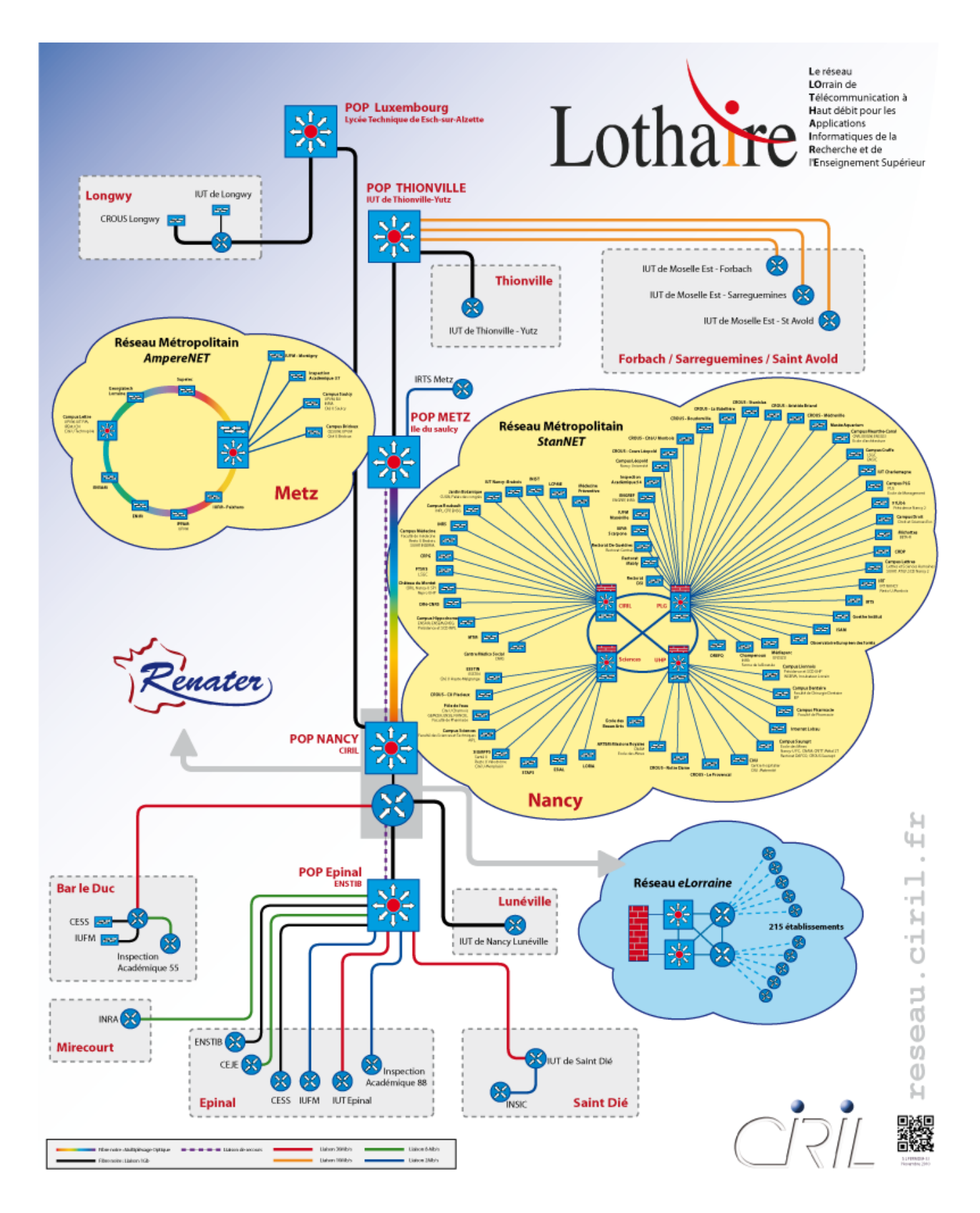

**Figure 4 –** Vue globale des réseaux administrés par l'équipe Lothaire.

<span id="page-18-0"></span>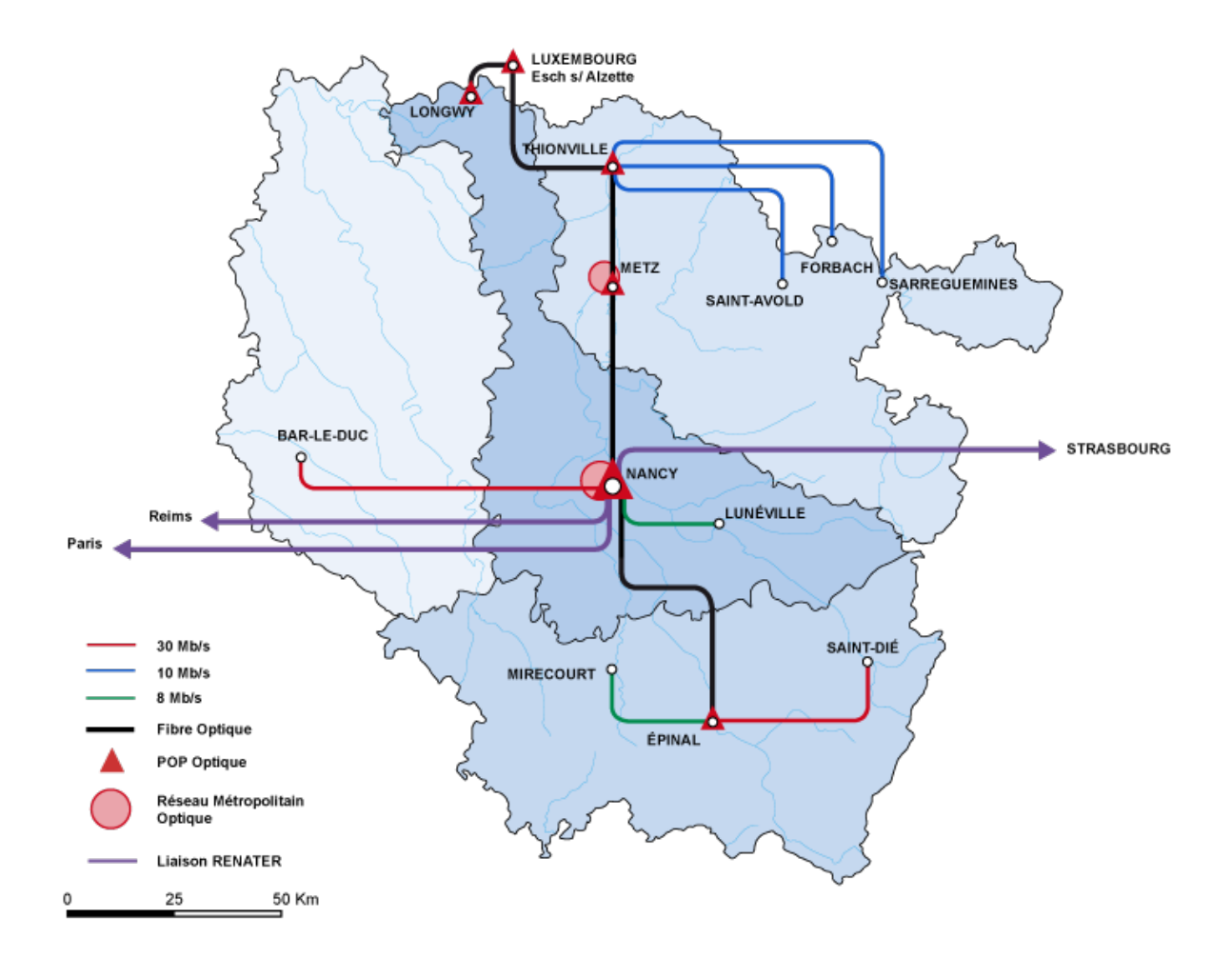

**Figure 5 –** Schéma d'interconnexion des artères principales de Lothaire.

et les CROUS. Plus récemment, l'ouverture du centre Georges-Pompidou à Metz, qui a passé un accord avec Renater pour profiter de ses infrastructures, a amené l'équipe Lothaire à le prendre en charge puisqu'elle héberge le point de présence de ce dernier.

Le réseau Lothaire a également pris l'initiative de répondre à un appel d'offre pour la gestion du réseau des lycées de Lorraine, connu sous le nom de e-Lorraine. L'ayant remporté, il assure donc le routage et la connexion à Internet de ces établissements d'enseignement du second degré.

Afin d'éviter autant que faire ce peut de passer systématiquement par Paris pour récupérer du trafic, l'équipe Lothaire a mis en place un GIX (point d'échange de trafic entre FAI, selon des accords passés entre eux) ouvert aux acteurs de la région.

Outre le réseau qu'elle propose (raccordements, connexion à Internet et routage), l'équipe permet à ses correspondants de jouir de différents services :

- Service DNS
- Gestion des routeurs
- Gestion des commutateurs
- Gestion des logs
- Portail captif pour le wifi
- Filtrage web
- VPN
- Pare-feu
- FTP (hébergement de fichiers)
- NTP (synchronisation des horloges)
- H323 (vidéo)
- Hébergement

Ce dernier service représente sa seconde activité principale, matérialisée par l'installation de plusieurs salles de datacenter, dans ses propres locaux. Cet hébergement est destiné aux établissements d'enseignement ou de recherche, et accueille également le rectorat. Il s'agit d'hébergement sec (une salle blanche électrifiée et protégée de toutes parts est proposée, mais pas les machines), facturé à prix coûtant puisqu'il s'agit d'un échange entre services publics.

#### <span id="page-19-0"></span>**3.3.2 Historique**

L'équipe Lothaire était initialement un service inter-universitaire, ce qui fait de lui un précurseur de l'Université de Lorraine.

Il s'agissait de l'équipe réseau du CIRIL : « Centre Inter-Régional d'Informatique de Lorraine », renommé en 1997 pour « Centre Interuniversitaire de Ressources Informatiques de Lorraine ». Ce dernier était autrefois composé d'un service de PAO (Présentation Assistée par Ordinateur) et d'une reprographie, qui partagent toujours le même site géographique.

En 1959 il apparait sous le nom IUCA (Institut Universitaire de Calcul Automatique), en tant que premier établissement à vocation informatique de Nancy, grâce à Jean LEGRAS (spécialiste en analyse numérique). L'établissement rassemblait à cette époque des chercheurs issus des mathématiques appliquées ou venant des écoles d'ingénieurs de la ville.

Quinze ans plus tard, en 1974, l'acquisition d'un matériel plus puissant et plus performant, qui peut désormais faire tourner plusieurs types d'applications grâce à la mémoire virtuelle, encourage l'IUCA à étendre son activité à toute la Lorraine. L'établissement devient par conséquent l'IUCAL, en ajoutant le L de Lorraine. C'est avec cette prétention géographique que se positionneront désormais les services de l'institution.

Enfin en 1998, la mission de l'IUCAL change, pour délaisser le calcul et s'investir entre autres dans la gestion des réseaux. C'est ainsi que le nom évolue une nouvelle fois, pour devenir le CIRIL. La même année, celui-ci prend donc la tête de la gestion des réseaux StanNET et AmpereNET, en devenant au passage le FAI de Renater pour la Lorraine. En 2000 il relie les réseaux entre eux, ce qui aura pour conséquence de faire naître le réseau Lothaire.

Alors que la dénomination CIRIL est encore loin d'avoir disparue, ce dernier n'existe plus depuis la création de l'Université de Lorraine, et a choisi de prendre pour nom, celui du principal réseau qu'il opère : Lothaire.

#### <span id="page-20-0"></span>**3.3.3 Effectif**

L'équipe Lothaire est composée de onze postes :

- Benoît DE LA FILOLIE (responsable du service, départ début septembre)
- Pierre MERCIER (ingénieur de recherche, directeur technique)
- Sébastien MOROSI (ingénieur d'études, directeur technique adjoint)
- Vicent DELOVE (ingénieur d'études)
- Luc DIDRY (ingénieur d'études)
- Annick FAUCOURT-PERRUCHAUD (ingénieur d'études)
- Stéphane FETTER (ingénieur d'études)
- Oliver KRAPP (technicien)
- Olivier LACROIX (ingénieur d'études)
- Karol PROCH (maître de conférences)
- Alexandre SIMON (ingénieur d'études)
- Patrick SIMON (technicien, parti à la retraite en cours de stage)

### <span id="page-20-1"></span>**4 Description de la tâche confiée**

#### <span id="page-20-2"></span>**4.1 Cahier des charges**

Le réseau Lothaire propose depuis 2006 un routage IPv6, qui devient de facto disponible pour l'ensemble des réseaux qu'il gère. Alors que ce déploiement s'est principalement concentré sur les réseaux des services de l'Internet (DNS, messagerie, web, etc.), l'épuisement des adresses IPv4 au niveau mondial le pousse maintenant à inciter sa communauté à développer l'usage de l'IPv6 sur les réseaux des utilisateurs. Actuellement, il n'y a quasiment que le réseau interne de l'équipe Lothaire qui soit administré en IPv6 à destination d'utilisateurs.

À titre d'exemple, l'IUT Brabois, qui n'utilise que des IPv4 publiques, commence à souffrir de la raréfaction des adresses disponibles et se pose la question du passage à l'IPv6 plutôt que celle de la mise en place d'un mécanisme de translations d'adresses (qui est la solution majoritairement retenue dans le monde, depuis des années).

L'IPv6 étant une technologie émergente (bien qu'ancienne), les administrateurs et personnels techniques ne sont pas formés pour l'exploiter. L'équipe Lothaire considère qu'il est de son devoir d'offrir un document d'étude de l'IPv6 à ses correspondants en guise de formation, pour les inciter à utiliser les possibilités qui leur sont offertes. Ce document serait aussi l'occasion pour l'équipe de bénéficier d'un état de l'art précis et actuel, concernant les technologies IPv6 en 2012. Enfin, il servirait à déterminer si le déploiement actuel de l'IPv6 sur le réseau Lothaire est suffisant pour étendre massivement son utilisation à des réseaux d'utilisateurs.

C'est précisément l'écriture de ce document qui a fait l'objet d'une proposition de stage, initialement destiné à un Master 2 Réseau, sur une durée de quatre mois et demi. La durée maximale du stage de seconde année à ESIAL-TELECOM Nancy étant de trois mois, c'est sur cette durée qu'il s'est déroulé.

#### <span id="page-21-0"></span>**4.2 Environnement matériel et logiciel**

Les expérimentations ont été effectuées à l'aide de :

- 1 MacBookPro (U2) : Max OS X Darwin
- 1 PC Dell Latitude E4300 (U1) : GNU/Linux Debian Wheezy i386
- 1 serveur Dell PowerEdge 2950 : GNU/Linux Debian Squeeze i386
- 1 switch Cisco 2960 : C2960 Software (C2960-LANBASE-M), Version 12.2(25)SEE2, RELEASE SOFTWARE (fc1)
- 1 firewall Cisco ASA 5505 : Cisco Adaptive Security Appliance Software Version 9.0(0)11 bêta
- 2 AP wifi Cisco Aironet 1130AG (autonomes) : C1130 Software (C1130-K9W7-M), Version 12.4(10b)JA3, RELEASE SOFTWARE (fc1)
- 5 routeurs Cisco 2811 : 2800 Software (C2800NM-ADVIPSERVICESK9-M), Version 12.4(24)T6, RELEASE SOFTWARE (fc2)

La photo en figure [6](#page-21-1) page [14](#page-21-1) donne un aperçu des différents équipements utilisés.

<span id="page-21-1"></span>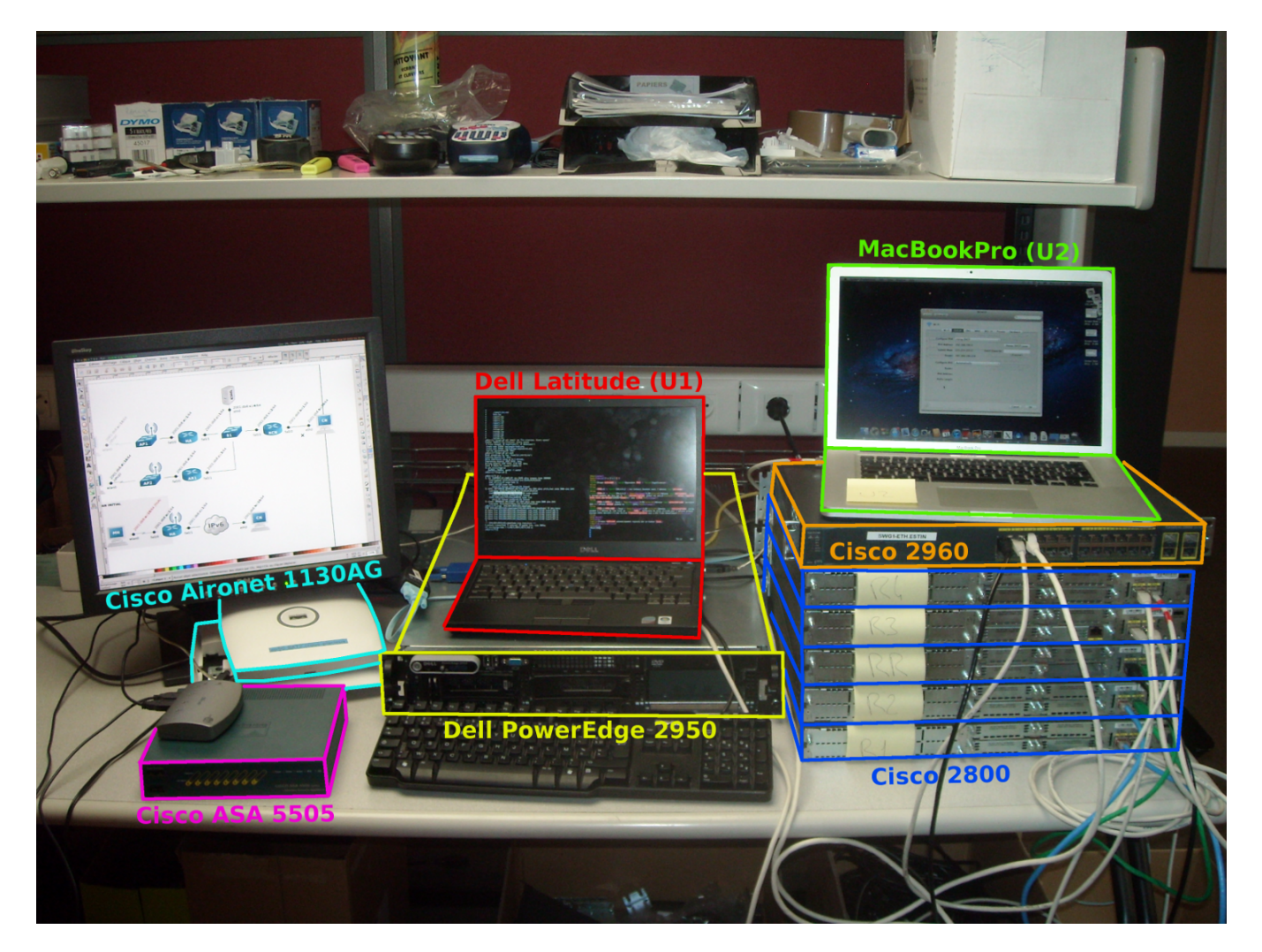

**Figure 6 –** Équipements utilisés pour les tests en laboratoire.

Le document final a été réalisé depuis le portable Dell Latitude, à l'aide de l'éditeur Vim, du compositeur LATEX et du logiciel graphique vectoriel Inkscape. Les sources documentaires sont disponibles dans la section bibliographie.

L'une des expérimentations les plus prometteuses a fait l'objet d'un test d'un mois complet en conditions réelles. Le Cisco ASA 5505 a donc été utilisé durant toute cette période pour fournir une connexion aux réseaux locaux et à Internet en IPv6, au Latitude. Ce dernier a donc fait l'objet d'une désactivation complète de la couche IPv4 durant tout ce temps.

Cette expérimentation nécessitant un matériel que l'équipe Lothaire ne possédait pas, et qui n'existait pas encore sur le marché (sauf à plusieurs centaines de milliers d'euros), l'ASA a été prêté par Cisco (par l'intermédiaire de l'intégrateur Axians) dans le cadre des expérimentations nécessaires à la poursuite de l'étude. Le système embarqué (ASA 9) est en version bêta non publique, et a été fourni avec une documentation très. . . expérimentale.

#### <span id="page-22-0"></span>**4.3 Méthode de travail**

L'écriture d'un long document sur une longue durée a nécessité une organisation stricte pour arriver à un tout cohérent.

Ainsi, le travail a consisté en quatre étapes principales :

- 1. Étude de l'IPv6 et de ses nouvelles possibilités, à la fois pour monter en compétences (à partir de quasiment rien) et pour pouvoir offrir une étude précise aux destinataires du document final. Avec une analyse de son utilisation dans le monde et plus particulièrement en France.
- 2. Étude de la compatibilité des systèmes d'exploitation clients et intermédiaires : qui peut faire quoi actuellement, parmi les nouveautés abordées dans la première partie, et depuis quelle version ?
- 3. Étude et comparaison des possibilités de cohabitation de l'IPv4 avec l'IPv6. Cette partie est indispensable à l'analyse du nouveau protocole, puisqu'elle est déterminante quant à la faisabilité de son introduction sur le réseau Internet. Le comparatif est fortement consolidé par la section expérimentations.
- 4. Expérimentations en laboratoire. Cette partie pratique est née de deux préoccupations :
	- (a) Vérifier si ce qui a été expliqué dans les deux premières parties est effectivement valide, ou si la littérature diffère de la réalité.
	- (b) Vérifier que les solutions sont effectivement exploitables (majoritairement celles de la troisième partie), en fonction de leur implémentation (ou non) actuelle dans les systèmes.

Seules les expérimentations de la seconde partie ont été relatées dans le document final, en prenant soin de fournir toutes les informations nécessaires à la reproduction des expériences, qui se sont faites en vase clos (reproduction des réseaux).

La notion « d'intérêt de l'IPv6 » de la première partie est fondamentale. En discutant avec des correspondants, ainsi que des ingénieurs du réseau Lothaire lui-même, le climat de méfiance vis-à-vis de l'IPv6 apparaît de façon flagrante. Écouter les arguments de chacun pour les mettre en valeur ou les contredire dans le document a été une étape préliminaire essentielle. Les compétences techniques étant en général plus simples à acquérir que la conviction de leur utilité.

Les deux premières parties auront pris environ un mois, et les deux dernières environ un mois pour chaque.

#### <span id="page-23-0"></span>**4.4 Difficultés et solutions**

La nature du sujet de stage laisse une grande liberté dans la façon de le traiter. Démarrer d'une page blanche pour arriver à plus de 140 pages demande une rigueur et une organisation importante pour traiter le sujet de façon cohérente et structurée.

Déterminer les quatre grandes étapes sus-évoquées a donc été la première difficulté. Pour chacune de ces parties, il a ensuite fallu réussir à définir le périmètre à respecter. Par exemple pour la première partie qui traite de l'aspect théorique de l'IPv6, un livre entier aurait pu être écrit en se laissant aller à l'explication de tous les protocoles associés, en leur associant un historique et en détaillant leurs évolutions. En accord avec le maître de stage, un cadre a donc été défini pour réussir à trouver la limite aux explications, notamment en essayant de mieux cerner le public auquel le document est destiné. Initialement, il devait être utilisé par les administrateurs des réseaux d'utilisateurs, et donc plutôt destiné à s'attarder précisément sur l'utilisation finale qui en serait faite, notamment en vérifiant la compatibilité des systèmes clients et des logiciels usuels. Cette partie aura été traitée, mais aura aussi été largement complétée par d'autres préoccupations, qui sont apparues au fur et à mesure des questions posées, qui posaient systématiquement le risque de dépasser la portée du document. Des compromis ont dû être trouvés pour garder un document ciblé, tout en répondant aux questions parfois très pointues qui pouvaient se poser sur certains aspects.

Le second problème principal est probablement l'absence quasi totale de connaissances sur le sujet au moment de l'écriture des premières lignes. Documenter un sujet qu'on ne connait pas est à la fois intéressant et dangereux. Intéressant parce que c'est l'occasion d'écrire l'étude de la façon dont on aurait aimé la trouver pour comprendre les notions importantes, sans considérer trop rapidement certains détails comme évidents à force de les manipuler. Mais c'est aussi un piège, puisqu'une explication écrite juste après l'avoir soi même intégrée peut donner lieu à des inexactitudes liées au manque de recul par rapport à cette notion. Ce recul peut aussi permettre de mettre en relation des notions qui ont un rapport direct, qui n'est pas évident sans avoir une vue globale du fonctionnement de l'IPv6.

De nombreux retours en arrières ont donc été nécessaires pour corriger, préciser et mettre en relation les connaissances. Le document final n'ayant pas été écrit de façon linéaire, la cohérence de l'évolution des explications a parfois posé problème, puisque certaines notions dépendent les unes des autres mais ne peuvent pas être expliquées en même temps. Un gros travail d'harmonisation a donc dû être effectué pour lisser le document final et vérifier que les notions sont abordées dans le bon ordre, en étant contraint parfois d'ajouter des références à des parties ultérieures. L'autre effet de bord des retouches incessantes des parties déjà écrites aura été la difficulté du suivi pour le maître de stage, qui a été contraint de relire entièrement le rapport à chaque point d'étape.

Enfin, les expérimentations en vase clos ont nécessité beaucoup de matériel pour représenter les différents éléments du réseau qui interviennent dans les expériences, et de temps pour les configurer en prenant soin de noter chacune des modifications nécessaires. Certaines technologies sont apparues inexploitables et ont nécessité énormément de temps pour trouver des solutions fonctionnelles, parfois très peu documentées. Déterminer l'instant où il faut arrêter l'expérience pour conclure que la technologie n'est pas exploitable, a été une difficulté supplémentaire.

Ajoutons que les nombreuses explications théoriques ont donné lieu à la création de nombreux schémas (cf. exemples de schémas en annexe [7](#page-32-0) page [25](#page-32-0) et [7](#page-32-0) page [25\)](#page-32-0), qui ont nécessité de la rigueur et du temps, pour concevoir l'illustration qui explique clairement et rapidement les différents concepts.

#### <span id="page-24-0"></span>**4.5 Résultats obtenus et développements futurs**

#### <span id="page-24-1"></span>**4.5.1 L'importance d'expliquer l'intérêt de l'IPv6**

Avant d'expliquer comment fonctionne l'IPv6 et de donner des solutions techniques pour le mettre en place, une longue introduction tente de convaincre le lecteur qu'il ne perd pas son temps en s'intéressant à ce sujet. Le « déni mondial » face à cette nouveauté ne doit pas être ignoré, puisque le sujet de stage qui a été proposé en est indirectement une conséquence : si tout le monde avait conscience de l'importance de la migration de l'IPv4 vers l'IPv6, il n'y aurait pas besoin en 2012, de fournir un tel document à des informaticiens (qui pour la plupart ont été formés à une époque où l'on avait déjà conscience de l'avenir compromis de l'IPv4, et à laquelle l'IPv6 existait déjà). Expliquer les enjeux de cette migration et les raisons de son échec actuel a donc été le premier travail.

Pour ce faire, l'introduction utilise une analogie avec l'évolution des numéros de téléphone français, qui ont grandi dans le temps. Cette évolution qui a marqué l'histoire de la téléphonie a les mêmes raisons et conséquences que l'augmentation du nombre de bits dans les adresses IP. La téléphonie personnelle comme les accès à Internet des particuliers n'étaient pas envisageables à la création de leurs protocoles, ce qui a conduit à des numérotations trop pauvres, et qui a contraint à des évolutions tardives. Chaque ajout de chiffre dans les numéros de téléphones a nécessité de retravailler sur les équipements et a coûté cher à des industriels, de la même façon que le passage à l'IPv6. La différence fondamentale est que le nombre d'industriels qui doivent se mettre d'accord est bien plus important pour Internet que pour la simple téléphonie française, ce qui a pour effet de provoquer un effet de stagnation général.

Différentes notions ont été recensées puis expliquées :

- L'épuisement des adresses.
- L'égalité entre les petits et gros acteurs d'Internet, qui est remise en cause avec la transformation des blocs d'IP en ressource rare.
- La neutralité du Net qui est remise en cause avec les solutions couramment utilisées pour pallier le manque d'adresses.
- Les difficultés pour la voix sur IP sans adressage direct, devenue incontournable en IPv4.
- L'accès direct aux machines sans translation d'adresses, qui simplifie les développements.
- Le chiffrement de bout en bout qui n'est pas réalisable si des machines intermédiaires ont besoin de manipuler les paquets, en plus de l'absence potentielle d'IPsec avec IPv4.
- La lourdeur de la gestion des journaux systèmes juridiquement obligatoires, qui n'ont quasiment plus de sens avec l'IPv6.
- Les problèmes de renumérotation des réseaux liés à l'utilisation des plages d'adresses privées, en cas de mise en place de VPN ou de fusion de plusieurs sites.
- Les trames de diffusion qui polluent les réseaux IPv4 et qui disparaissent en IPv6.
- La création des réseaux personnels sans configuration qui manquent encore de potentiel en IPv4.
- La lourdeur du routage des paquets IPv4, avec notamment le champ correspondant au nombre de sauts limite qui donne lieu à un nouveau calcul systématique de l'empreinte du paquet.
- Etc.

La position de stagiaire pour convaincre des administrateurs chevronnés n'étant pas la plus adéquate, des exemples précis ont dû être mis en exergue.

#### <span id="page-25-0"></span>**4.5.2 Compatibilité des systèmes**

Afin de pouvoir être en mesure d'affirmer si oui ou non le réseau d'un correspondant pourrait être migré en IPv6, l'étude de la compatibilité des systèmes d'exploitation courants a été nécessaire. Cette étape a donc nécessité de dénicher des sources d'information crédibles et exactes, pour déterminer la version à partir de laquelle l'IPv6 a été rendue disponible (si c'est le cas) et d'en lister les possibilités.

Un système pouvant supporter l'IPv6 sans en supporter ses principaux protocoles associés, un niveau de détail a dû être apporté pour pointer les machines qui pourraient poser problème, selon les solutions retenues. Afin de clarifier l'analyse, une version minimale de chaque système a été conseillée.

Pour vérifier chacune des informations trouvées dans la documentation des différents éditeurs, il aurait fallu tester les protocoles sur chacun des systèmes, en rétrogradant au fur et à mesure les versions pour constater les possibilités. Ces vérifications ont été effectuées sur quelques systèmes, mais la difficulté pour trouver des licences légales des systèmes aux différentes versions a empêché de faire une analyse complète.

La conclusion de ce chapitre est la suivante :

- GNU/Linux est prêt depuis 1996, avec les premières apparitions de l'IPv6 dans le noyau. Mais les logiciels ont mis beaucoup de temps à suivre le mouvement. Ainsi pour Debian, il faudra attendre la version de 2007 pour que l'IPv6 soit activé par défaut. Et il faudra attendre la version Squeeze pour que l'intégration du protocole soit une priorité du système. Pour Ubuntu, le constat est similaire, puisque ce dernier est basé sur Debian. Pour Fedora, l'initiative aura été prise un an plus tôt.
- Au niveau de Mac OS X, l'IPv6 est proposé par défaut dès 2002. Par contre, il faudra attendre la version Panther pour avoir le support des premières technologiques environnantes, et la version Lion pour avoir le DHCP.
- Enfin pour Windows, c'est en 2006 (pour les entreprises, il faut attendre 2007 pour les particuliers) avec Vista que l'IPv6 est activé par défaut. Les fonctionnalités de base sont immédiatement disponibles.

À ce stade, l'analyse n'aura porté que sur trois points :

- 1. L'IPv6 est-elle activée par défaut ?
- 2. L'autoconfiguration sans état est-elle possible nativement ?
- 3. Un client DHCPv6 est-il fourni par défaut ?

La compatibilité liée à des possibilités plus avancées est étudiée lorsque celles-ci sont abordées.

Le système IOS de Cisco est également étudié, pour faire un tour du propriétaire des nouvelles commandes liées à l'IPv6 qui sont disponibles.

#### <span id="page-26-0"></span>**4.5.3 Autoconfiguration et DNS**

L'IPv6 apporte une nouveauté importante : l'autoconfiguration sans état. Elle complète l'autoconfiguration avec état, plus connue sous le nom de DHCP, déjà connu en IPv4.

Les différents algorithmes liés à l'autoconfiguration sans état expliqués, il a fallu creuser toutes les questions potentielles que pouvait se poser un administrateur pour son réseau.

Ainsi, par exemple, deux problèmes sont apparus :

- 1. Un problème de vie privée, à cause de la réutilisation systématique de l'adresse physique des machines pour confectionner leurs adresses IP, qui reste identique d'un réseau à l'autre (facilité de traçage).
- 2. Une adresse IP ayant la nécessité d'avoir un champ reverse associé dans la base de données des noms de domaines, ces adresses automatiquement créées doivent le générer.

Ces différents problèmes ont donné lieu à des chapitres dans lesquels ils sont étudiés précisément, en listant les différentes solutions trouvées.

Cette section a aussi donné lieu à l'explication du remplacement de l'ARP (association entre adresses IP et adresses physiques) par un nouveau protocole, puisqu'il est en lien direct avec les nouvelles possibilités d'autoconfiguration. Le problème lié aux noms de domaine aura aussi été l'occasion d'introduire les subtiles nouveautés du protocole DNS.

D'autres notions ont été abordées, comme la nécessité d'annoncer ses routes à l'équipement en amont en cas de redécoupage d'un réseau IPv6. Le document n'a pas vocation d'expliquer des concepts réseaux qui ne sont pas des nouveautés de l'IPv6, mais ce cas est une exception. Bien que ce soit une notion qui n'a pas évolué, elle devient visible en IPv6 par l'absence de translations des adresses. Ainsi, trois schémas ont été proposés pour décrire les différentes situations possibles, avec ou sans annonce de routes, et avec un mandataire. Le problème a été expliqué pour IPv4 comme IPv6, en précisant pourquoi il devient applicable à tout le monde avec ce dernier.

#### <span id="page-26-1"></span>**4.5.4 IPv6 dans un monde IPv4**

Alors que le réseau Internet est encore très majoritairement en IPv4, migrer son parc informatique en IPv6 ne doit pas pour autant signifier priver ses utilisateurs de 95% du contenu de la Toile. Trouver des solutions applicables à grande échelle pour faire cohabiter les deux protocoles est donc une condition indispensable pour pouvoir envisager de migrer son réseau.

Les solutions ne manquent pas. Elles sont tellement nombreuses qu'il est très difficile de comprendre l'intérêt de chacune, et de les trier pour les comparer.

Chacune des solutions qui sont encore d'actualité (les autres ayant simplement été pointées comme obsolètes) a donc été passée en revue. Un chapitre théorique a chaque fois été dédié, en tentant de trouver ensuite les points forts et les faiblesses.

Les solutions ont été séparées en deux grandes catégories : celles qui permettent de faire de l'IPv6 au dessus de l'IPv4 (et qui ne concernent donc que ceux qui n'ont pas de connexion IPv6 à disposition), et celles qui permettent de faire de l'IPv4 sur un réseau entièrement IPv6. Ces deux catégories ont ensuite été redécoupées pour classer les solutions existantes. Enfin, un tableau comparatif des solutions a été proposé (cf. annexe [7](#page-32-0) page [26\)](#page-32-0), en choisissant des critères cohérents :

- Double pile : Oui s'il faut garder la pile IPv4 pour pouvoir communiquer avec des services IPv4.
- $-$  Lien IPv6 : Qui s'il faut que le réseau ait accès à un lien IPv6 à au moins un endroit, pour que la solution soit mise en place. Lorsque (relais) est indiqué, le lien n'est pas nécessaire si l'administrateur décide d'utiliser des relais externes. Le NAT64 peut fonctionner de paire avec un lien IPv6, ou s'en passer totalement.
- $-$  Encapsulation : Le type d'encapsulation est indiqué entre parenthèses, s'il y a lieu.
- Configuration : Réseau signifie que la configuration se fait au niveau du routeur, que la solution est accessible à l'ensemble du réseau et que les utilisateurs n'ont pas obligatoirement connaissance de la solution déployée. Utilisateur signifie que la machine de l'utilisateur doit être configurée (et compatible) spécifiquement pour cette solution, et qu'elles devront l'être une à une.
- Transparent : Oui si les nœuds qui sont contactés depuis le réseau qui opère la solution n'ont pas besoin d'avoir connaissance de la solution utilisée (et donc d'être compatibles ou configurés pour).
- IPv6 natives : Oui si les IPv6 de sortie n'utilisent pas un préfixe particulier qui désigne la solution mise en œuvre.
- Universelle : Oui si la solution fonctionne pour la couche IP sans distinction du type de trafic, non si elle répond à des besoins applicatifs spécifiques.

#### <span id="page-27-0"></span>**4.5.5 Mobilité et routage**

La mobilité est une technologie qui existe déjà avec l'IPv4 : elle permet à une machine (ordinateur comme téléphone ou tablette) de changer totalement de réseau tout en restant joignable via l'adresse IP de son réseau personnel. Elle est à différencier de la mobilité entre bornes wifi d'une même administration, qui s'opère en couche liaison de données, puisque celle-ci concerne la couche IP et permet de naviguer entre réseaux qui ne se connaissent pas.

En IPv4, la rareté des adresses ne permettait pas de telles applications, ce qui a toujours entravé l'utilisation de ces possibilités. Puisque le climat est différent en IPv6, la mobilité réapparait, et a donc fait l'objet d'une étude particulière.

Si la partie théorique a été intéressante à écrire, la partie pratique aura été synonyme de difficultés d'une rare intensité. L'expérimentation censée appliquer la théorie en évaluant la faisabilité concrète aura été, pour cette fois, un constat d'échec. Après une petite semaine à s'acharner sur des solutions logicielles indisponibles ou inefficaces, la conclusion a été que cette technologie n'est pas encore exploitable. C'était le but de l'expérimentation, le plus dur étant de déterminer l'instant où il faut abandonner.

Concernant le routage, le chapitre dédié est relativement court étant donnée la cible du document, qui est plutôt du côté des réseaux d'utilisateurs. Le réseau Lothaire proposant déjà un routage de l'IPv6 fonctionnel à ses correspondants, celui-ci n'est plus de leur ressort. Un tour d'horizon des principales différences avec l'IPv4 est toutefois proposé.

#### <span id="page-28-0"></span>**4.5.6 Expérimentations**

Cette dernière partie est destinée à aller plus loin que la théorie en différenciant concrètement ce qui est exploitable de ce qui ne l'est pas, dans quelle mesure, et de quelle façon.

Des environnements précis ont été choisis pour chaque expérimentation, en fonction du matériel disponible. Au niveau réseau, hormis quelques essais avec des machines GNU/Linux, c'est le matériel Cisco qui a principalement été exploité. L'équipe Lothaire étant très dépendant de cette marque, le choix parait cohérent pour l'évaluation de la faisabilité des différentes technologies, en fonction du matériel qu'ils utilisent. Accessoirement, c'était donc aussi la seule marque réellement disponible sur place.

Certaines technologies incroyablement intéressantes sur le papier se sont avérées totalement ou partiellement ignorées du constructeur. Ainsi, le *6rd* qui permet de proposer de l'IPv6 sur un réseau en un temps record, n'a pas pu être testé dans la partie dédiée aux expérimentations, à cause de son implémentation réservée aux seuls matériels destinés aux gros opérateurs (et qui ne se trouvent donc pas librement accessibles dans une salle de stockage).

Le NAT64, qui était la technologie la plus intéressante à découvrir, était dans le même cas. Mais alors que le 6rd n'a pas un intérêt énorme pour Lothaire, le NAT64 était indispensable pour la batterie des tests à effectuer. Après recherche d'équipements compatibles auprès des partenaires de Lothaire, c'est finalement Cisco (par l'intermédiaire de l'intégrateur) qui a mis a disposition une machine de type ASA 5505, avec un système en version bêta non publique installé directement dessus. Le système en question (ASA 9) devrait être disponible d'ici quelques mois en version finale. La documentation fournie avec le prototype devait probablement être en version bêta aussi, puisqu'elle comportait des erreurs manifestes, qui n'ont pas aidé à en comprendre son fonctionnement.

#### <span id="page-28-1"></span>**4.5.7 Développements futurs**

Le sujet étant très vaste, il n'est pas difficile de trouver de la matière à ajouter à l'étude. Une première étape serait probablement de compléter la partie routage, avec une analyse détaillé et schématisée des protocoles de routage, et des expérimentations concrètes en relation.

Diversifier les expériences au niveau des marques de constructeurs réseaux pourrait être intéressant, par exemple en allant voir plus particulièrement ce qui se passe du côté de Juniper. Côté clients, des tests concrets de chacune des versions évoqués pourraient appuyer de façon solide les affirmations proposées.

Enfin, une étude de la compatibilité des solutions logicielles serait intéressante, puisque c'est le dernier rempart à une solution comme le NAT64. Il faudrait toutefois la faire par domaine d'activité, et en s'attardant sur les logiciels métiers utilisés par les correspondants du réseau Lothaire, après les avoir interrogés à ce sujet.

### <span id="page-28-2"></span>**5 Conclusion**

L'opération de trois mois aura finalement permis de faire naître un document d'étude de plus de 140 pages, illustré par près de 50 schémas conçus pour l'occasion. Mon tuteur m'ayant autorisé à le délivrer

dans une version libre, les sources seront accessibles pour tous, permettant éventuellement à ce travail de connaître une nouvelle vie, en grandissant au grès des éventuelles contributions.

Alors que je n'avais qu'une vague idée du fonctionnement et des possibilités de l'IPv6, ces trois mois auront été à la hauteur de mes espérances puisque j'ai le sentiment d'avoir fait un tour non exhaustif, mais très complet du sujet, avec suffisamment d'expérimentations et de remises en question pour appuyer de solides connaissances. Du côté de l'équipe Lothaire, l'état de l'art qui a fait l'objet de mon stage est disponible, de la façon la plus claire et complète que j'ai pu le faire. En espérant qu'il s'agisse du document qu'ils espéraient et qu'il sera utile dans le futur en permettant à des administrateurs initialement résistants, de s'intéresser de près à cette technologie. Car ce sont eux qui ont aujourd'hui le pouvoir de faire évoluer les choses, bien avant que les étages moquette ne se décident à prendre le problème en main.

Mes propos dénotent probablement un certain enthousiasme pour l'IPv6. Mais ce ne serait pas honnête de ne pas le nuancer par une certaine déception. Car le bilan de l'étude n'est pas exceptionnel sur tous les points, l'IPv6 n'étant pas encore prêt pour certaines choses fondamentales. Ainsi, certaines technologies comme la diffusion des adresses des serveurs de noms de domaine en autoconfiguration sans état, ne sont quasiment pas exploitables, alors qu'elles sont essentielles à ce mode d'autoconfiguration. Dans ce cas, il ne s'agit pas de lenteur des éditeurs pour la diffuser, mais directement de retard dans les spécifications officielles. C'est probablement la conséquence d'un cercle vicieux, déni pour déni.

La conclusion de l'étude porte sur l'expérimentation d'une solution pour se dispenser totalement de l'IPv4 sur son réseau et ses machines, tout en n'étant pas restreint dans les machines distantes pouvant être contactées. Il s'agit du couple NAT64/DNS64, qui a été utilisé durant un mois complet sur ma propre machine, et avec laquelle j'ai travaillé en oubliant totalement la présence de l'équipement intermédiaire, et surtout l'absence de l'IPv4. Hormis quelques détails mineurs rapportés, l'expérience a été concluante et est très encourageante vis-à-vis de ceux qui voudraient préparer leurs réseaux pour l'avenir, avec des contraintes minimes. La réponse à la question *Est-il possible de migrer son réseau en IPv6 uniquement?* est donc oui (sauf applications métiers indispensables et dépendantes du réseau, qui ne seraient pas compatibles avec l'IPv6).

Concernant la question *Est-il possible de se passer totalement d'IPv4?*, la réponse est malheureusement non, à cause d'une expérience proposée dans le document final. Après avoir récupéré la liste des cent sites web les plus visités par les français, j'ai pointé ceux qui étaient accessibles en IPv6 (cf. annexe [7](#page-32-0) page [26\)](#page-32-0). Dix pour cent très exactement le sont, dont la moitié grâce à Google. Et pas un seul des sites pornographiques du top cent n'est accessible, ce qui est un signe fort pour indiquer que le web n'est pas encore prêt.

En ayant vérifié qu'on pouvait malgré tout passer un réseau entièrement en IPv6 actuellement, et en ayant l'infime espoir d'avoir contribué à ma modeste mesure pour faire un peu avancer les choses, je finis malgré tout mon stage de façon très positive.

Concernant mon intégration à l'équipe Lothaire, le cadre tant géographique que social a été très appréciable, et je remercie vivement toutes les personnes qui m'ont accompagnées et ont rendu cette expérience des plus agréables. Mon seul regret est d'avoir effectué ce stage en plein période estivale, ce qui m'a privé de rencontres officielles avec les correspondants, et par conséquent d'expérimentations en situation réelle, sur l'un de leurs réseaux.

### <span id="page-30-0"></span>**6 Bibliographie**

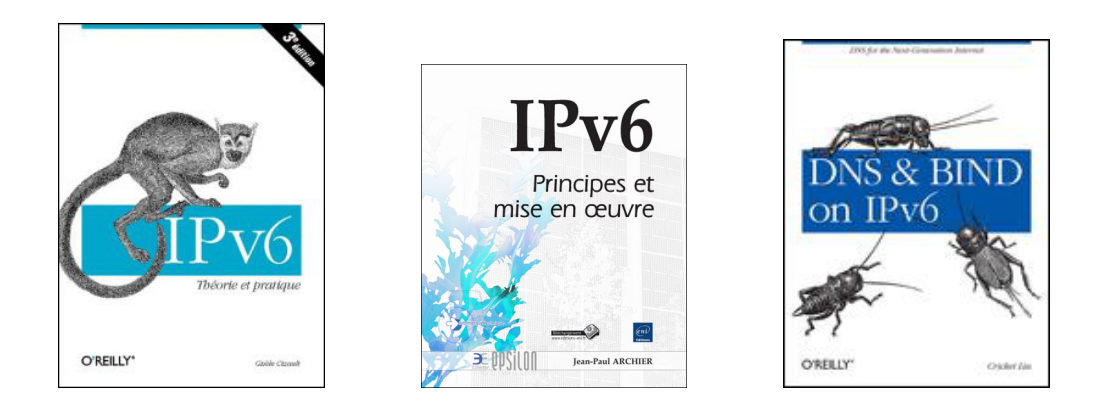

- **IPv6 : Théorie et pratique** Écrit sous le nom d'emprunt Gisèle Cizault, il s'agit en réalité d'une œuvre du collectif d'universitaires et d'ingénieurs qui participe à la mise au point d'IPv6 au niveau international, au travers du G6 (association pour la promotion et le développement d'IPv6). Le livre est initialement édité par les éditions françaises de O'Reilly, qui ont disparues. Pour cette raison, et parce que le livre évoluait trop vite, il est disponible librement en version numérique  $^8$  $^8$  sur le site de l'association. Le faux nom Cizault vient du 6bone (littéralement six os), qui est une plate-forme d'expérimentation de l'IPv6. C'est probablement LA référence en matière d'IPv6, qui traite principalement de l'explication détaillée des protocoles, avec un peu de code C pour programmer des applications avec des sockets IPv6.
- **IPv6 : Principes et mise en œuvre** Aux éditions ENI, il s'agit à ce jour du livre le plus récent (mai 2012) sur l'IPv6, disponible en français. Plutôt succinct sur l'aspect protocolaire, il s'attarde plutôt sur des explications concrètes des mécanismes liés à l'IPv6, avec des exemples de configuration. Il a aussi le mérite de s'intéresser de près aux aspects compatibilité des systèmes, tout en balayant un champ assez large des possibilités actuelles.
- **DNS and BIND on IPv6** Aux éditions O'Reilly, ce livre s'attarde sur toutes les possibilités liées à la résolution des noms de domaine en IPv6 ainsi qu'à la diffusion des informations du réseau via DHCPv6 (autoconfiguration stateful). Les premiers chapitres sont disponibles gratuitement sur Scribd<sup>[9](#page-30-2)</sup> et SafariBooks<sup>[10](#page-30-3)</sup>.
- Wiki ARIN Il s'agit d'une base de données communautaire <sup>[11](#page-30-4)</sup> alimentée par un public professionnel qui partage ses notes qui concernent l'IPv6, notamment au travers des listes du NANOG (équivalent nord-américain du FRnOG).
- **World IPv6 Launch** L'une des références parmi les acteurs importants de la démocratisation de l'IPv6, ce site<sup>[12](#page-30-5)</sup> de l'Internet Society donne l'occasion au moins une fois par an de faire un point sur l'utilisation de l'IPv6 au travers du monde. Le RIPE propose aussi  $^{13}$  $^{13}$  $^{13}$  des statistiques de ce type.
- **IPV6 HOWTO (GNU/Linux)** Tiré de The Linux Documentation Project, ce tutoriel<sup>[14](#page-30-7)</sup> très complet (bien que parfois un peu vieillissant) de Peter Bieringer, permet d'obtenir des solutions techniques

<span id="page-30-1"></span><sup>8.</sup> <http://livre.g6.asso.fr>

<span id="page-30-3"></span><span id="page-30-2"></span><sup>9.</sup> <http://www.scribd.com/doc/63969331/DNS-and-BIND-on-IPv6>

<sup>10.</sup> <http://my.safaribooksonline.com/book/networking/dns/9781449308025>

<span id="page-30-4"></span><sup>11.</sup> <http://www.getipv6.info>

<span id="page-30-5"></span><sup>12.</sup> <http://www.worldipv6launch.org>

<span id="page-30-6"></span><sup>13.</sup> <http://v6day.ripe.net/cgi-bin/index.cgi>

<span id="page-30-7"></span><sup>14.</sup> <http://tldp.org/HOWTO/Linux+IPv6-HOWTO/index.html>

précises pour l'utilisation d'IPv6 sur GNU/Linux.

- **IETF** Cette référence pourrait faire partie de toutes les documentations informatiques, mais les RFC pour l'IPv6 sont une solution particulièrement efficace d'obtenir de manière sûre, à jour et complète, un descriptif détaillé des différents protocoles. Contrairement à ce qu'on pourrait craindre, elles sont très faciles à lire, et souvent plus claire que n'importe quel tutoriel déniché à coup de sueur depuis son moteur de recherche. Gagnez du temps, consultez directement les RFC.
- **FAQ ISoc** L'Internet Society met à disposition une FAQ<sup>[15](#page-31-0)</sup> très intéressante sur les questions qui concernent l'IPv6.
- Cheat Sheet Un format A4 recto-verso<sup>[16](#page-31-1)</sup> avec tous les fondamentaux de l'IPv6, à afficher dans ses toilettes.

**Quelques liens supplémentaires** concernant la compatibilité des postes clients :

- Une page Wikipédia [17](#page-31-2) fait le point sur la disponibilité de l'IPv6 sur les systèmes d'exploitation.
- $-$  Un tableau  $^{18}$  $^{18}$  $^{18}$  très intéressant qui récapitule les commandes systèmes fondamentales pour l'IPv6, pour différents systèmes d'exploitation.
- Analyse assez détaillée [19](#page-31-4) (mais un peu ancienne) de la compatibilité des différentes technologies IPv6 sur les systèmes d'exploitation.

<span id="page-31-0"></span><sup>15.</sup> [http://www.isoc.org/internet/issues/ipv6\\_faq.shtml](http://www.isoc.org/internet/issues/ipv6_faq.shtml)

<span id="page-31-1"></span><sup>16.</sup> [http://www.roesen.org/files/ipv6\\_cheat\\_sheet.pdf](http://www.roesen.org/files/ipv6_cheat_sheet.pdf)

<span id="page-31-2"></span><sup>17.</sup> [https://en.wikipedia.org/wiki/Comparison\\_of\\_IPv6\\_support\\_in\\_operating\\_systems](https://en.wikipedia.org/wiki/Comparison_of_IPv6_support_in_operating_systems)

<span id="page-31-3"></span><sup>18.</sup> <https://wikispaces.psu.edu/display/ipv6/IPv6+Rosetta+Stone>

<span id="page-31-4"></span><sup>19.</sup> <http://ipv6int.net/systems>

### <span id="page-32-0"></span>**7 Annexes**

# **Ex. schéma 1 : Confection d'une adresse Teredo**

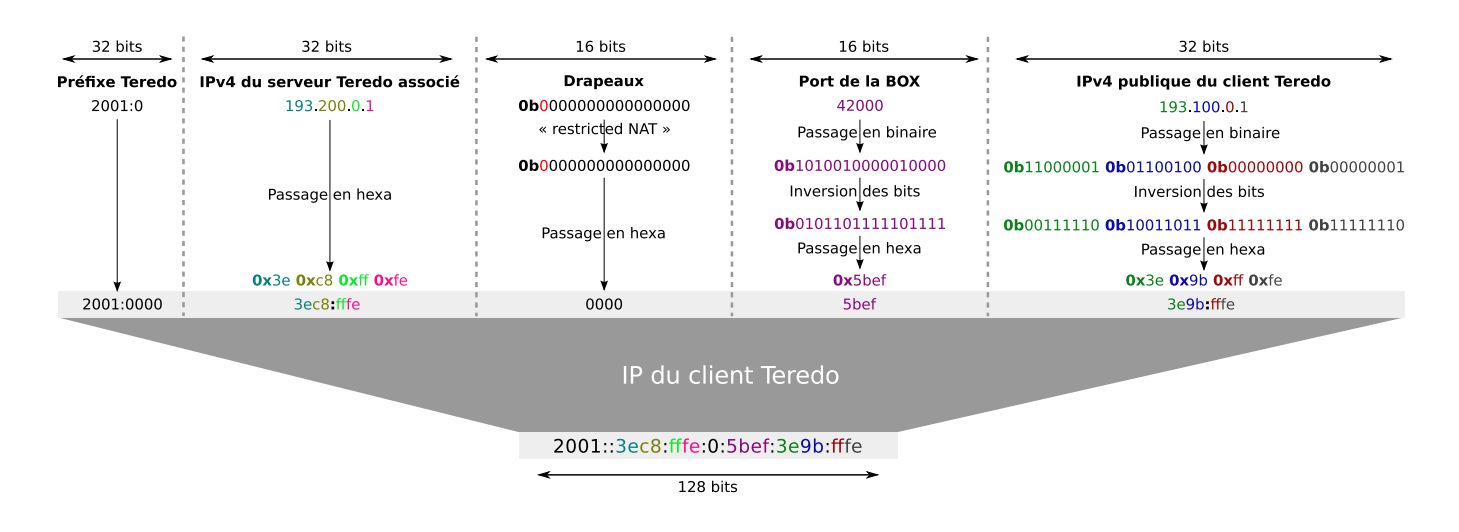

**Ex. schéma 2 : Communication d'un noeud 6to4 à un autre via un relais**

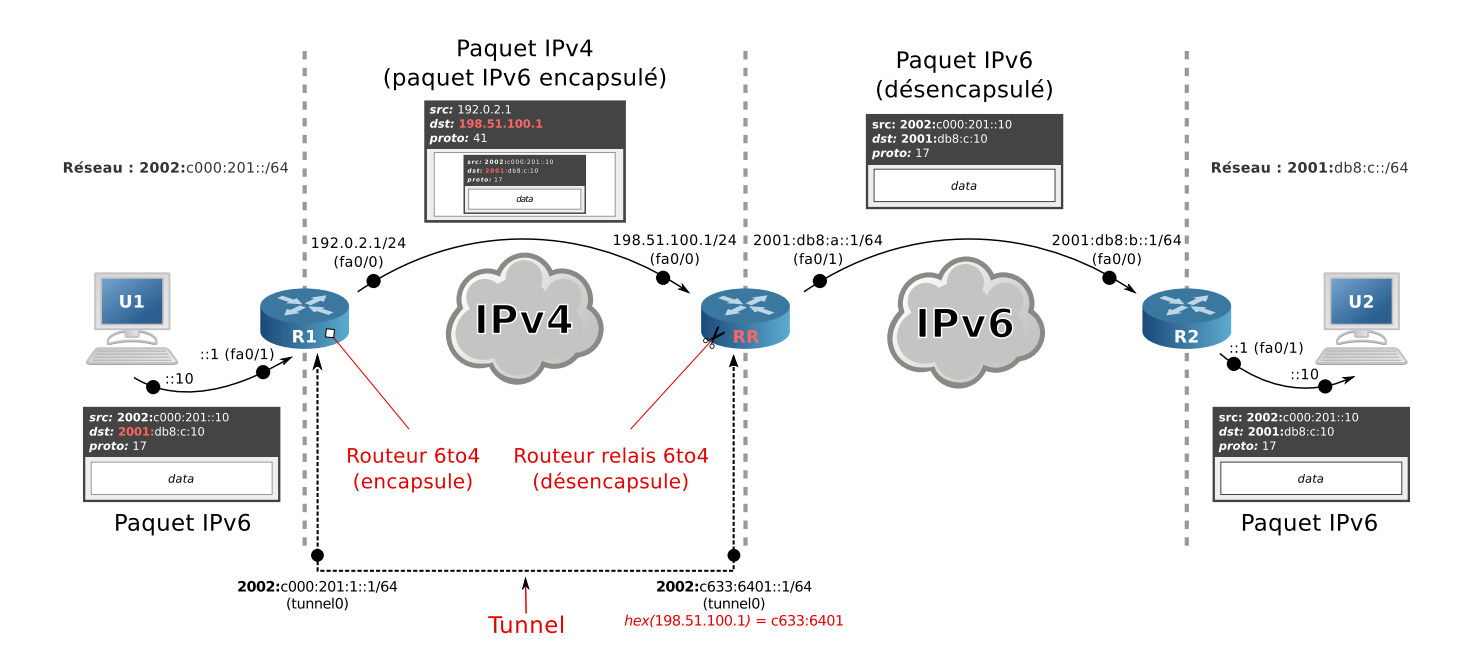

# **Comparatif des solutions de cohabitation IPv4/IPv6**

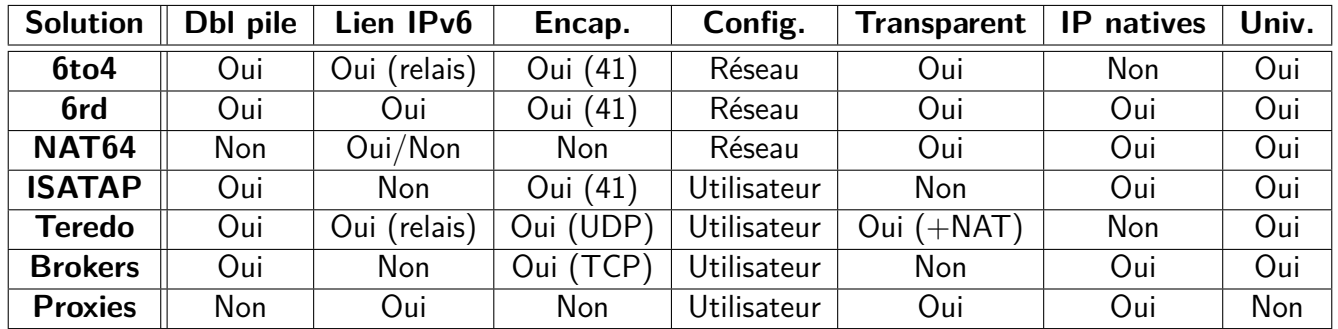

# **Les 100 sites les plus visités par les français et l'IPv6 (sites compatibles en vert)**

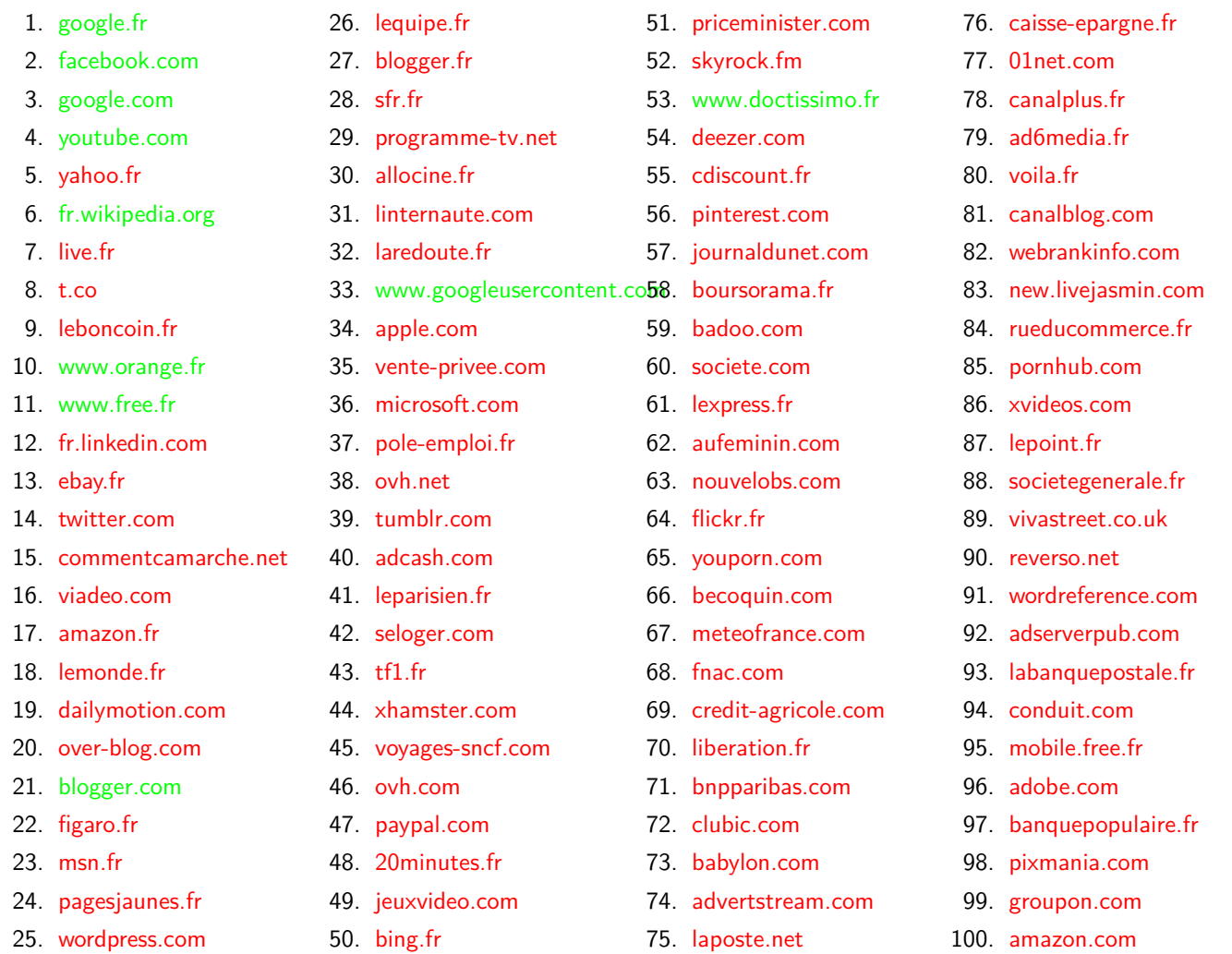

<span id="page-35-0"></span>**Julien VAUBOURG** (stagiaire) **Stéphane FETTER** (encadrant Lothaire)